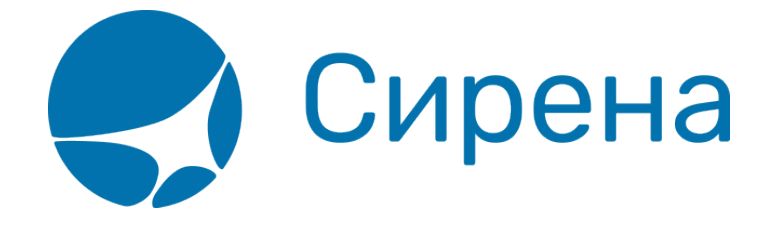

# **Представление операций**

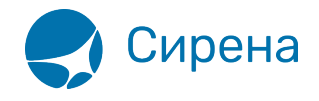

# **Приложение 3. Представление операций**

# **Печать PTA MCO**

Формируется одно сообщение с данными по напечатанному MCO:

- **/TICKETS/TICKET/TYPE** = MCO
- **/TICKETS/TICKET/OPTYPE** = SALE
- *•* /TICKETS/TICKET/TRANS TYPE = SALE
- **/TICKETS/TICKET/MCO\_TYPE** = PTA.

# **Печать билета**

Формируется одно или два сообщения:

- первое сообщение включает данные по напечатанному билету
	- **/TICKETS/TICKET/TYPE** = TICKET или ETICKET
	- **/TICKETS/TICKET/OPTYPE** = SALE
	- *<b>D* /TICKETS/TICKET/TRANS TYPE = SALE
	- **/TICKETS/TICKET/MCO\_TYPE** = null
- второе сообщение включает данные квитанции (если печатается квитанция K95)
	- **/TICKETS/TICKET/TYPE** = RECEIPT
	- **/TICKETS/TICKET/OPTYPE** = SALE
	- *<b>O* /TICKETS/TICKET/TRANS TYPE = SALE
	- **/TICKETS/TICKET/TAXES/TAX** содержит данные о сумме сбора в квитанции
	- **/TICKETS/TICKET/MCO\_TYPE** = RECEIPT.

# **Печать EMD или MCO на агентский сбор**

Формируется одно сообщения с данными квитанции:

- **/TICKETS/TICKET/TYPE** = EMD или MCO
- **/TICKETS/TICKET/OPTYPE** = SALE
- **/TICKETS/TICKET/TRANS\_TYPE** = SALE
- **/TICKETS/TICKET/TAXES/TAX** содержит данные о сумме сбора в квитанции
- **/TICKETS/TICKET/MCO\_TYPE** = RECEIPT.

# **Обмен билетов по операциям ПО и БЛ**

Операция обмена билетов проводится, когда необходимо:

- изменить рейс и/или дату вылета;
- изменить пассажирские данные.

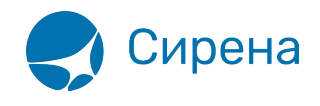

Формируется только одно сообщение с информацией о вновь выпущенном билете и следующими параметрами:

- **/TICKETS/TICKET/OPTYPE** = SALE
- **/TICKETS/TICKET/TRANS\_TYPE** = EXCHANGE
- новые данные по форме оплаты и сборам
- **/TICKETS/TICKET/FOPS/FOP/TYPE** = EX(ссылка)
- **/TICKETS/TICKET/TYPE** = TICKET или ETICKET
- *•* /TICKETS/TICKET/MCO\_TYPE = null.

# **Отказ от билета**

Формируется одно сообщение с данными по возвращаемому билету:

- *•* /TICKETS/TICKET/TRANS TYPE = CANCEL
- **/TICKETS/TICKET/OPTYPE** = REFUND
- **/TICKETS/TICKET/TYPE** = TICKET или ETICKET
- **/TICKETS/TICKET/SALE** заполняется соответствующими данными
- *•* /TICKETS/TICKET/MCO\_TYPE = null.

# **Возврат билета**

Формируется одно или два сообщения:

- первое сообщение включает данные возвращаемого билета
	- *<b>D* /TICKETS/TICKET/TRANS TYPE = REFUND
	- **/TICKETS/TICKET/OPTYPE** = REFUND
	- **/TICKETS/TICKET/SALE** заполняется соответствующими данными
	- поле TICKETS/TICKET/MCO TYPE не заполняется;
- второе сообщение включает данные справки о возврате (если справка о возврате выпускается на К95 или MCO)
	- *<b>D* /TICKETS/TICKET/TRANS TYPE = REFUND
	- **/TICKETS/TICKET/OPTYPE** = SALE
	- © /TICKETS/TICKET/TYPE = REF\_NOTICE или MCO
	- **/TICKETS/TICKET/MCO\_TYPE** = RECEIPT
	- **/TICKETS/TICKET/TO\_BSONUM** содержит номер БСО сданного билета (таким образом, МСО связывается по полю **TO\_BSONUM** с **BSONUM** сданного билета).

# **Выпуск справки о возврате на EMD**

Формируется одно сообщение с данными справки о возврате, TICKETS/TICKET/TRANS\_TYPE равен REFUND, TICKETS/TICKET/OPTYPE равен SALE, TICKETS/TICKET/TYPE равен EMD, TICKETS/TICKET/MCO\_TYPE равен REF\_NOTICE. Заполняется поле TICKETS/TICKET/TO\_BSONUM, которое содержит номер БСО сданного билета, таким образом, EMD связывается по полю TO\_BSONUM с BSONUM сданного билета.

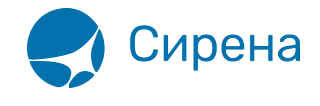

# **Печать штрафа**

Формируется одно сообщение с данными МСО или EMD. TICKETS/TICKET/OPTYPE равен SALE, TICKETS/TICKET/TYPE равен EMD или MCO, TICKETS/TICKET/MCO\_TYPE равен PENALTY. Заполняется поле TO\_BSONUM, содержащее номер БСО билета, по которому взимается штраф. Поле TICKETS/TICKET/TRANS\_TYPE содержит EXCHANGE, если штраф соответствует обмену, или REFUND, если штраф соответствует возврату. TICKETS/TICKET/SEGMENTS не заполняются, если штраф не разбивается по участкам перевозки.

## **Замена бланка**

Формируется одно сообщение с данными испорченного бланка. TICKETS/TICKET/OPTYPE равен SALE. Поле TICKETS/TICKET/TRANS TYPE содержит ERASE, TICKETS/TICKET/MCO TYPE не заполнен.

#### **Выпуск справки об использовании на EMD**

Формируется одно сообщение с данными справки об использовании, TICKETS/TICKET/TRANS\_TYPE равен EXCHANGE, TICKETS/TICKET/OPTYPE равен SALE, TICKETS/TICKET/TYPE равен EMD, TICKETS/TICKET/MCO\_TYPE равен USED\_NOTICE. Заполняется поле TICKETS/TICKET/TO\_BSONUM, которое содержит номер БСО сданного билета, таким образом, EMD связывается по полю TO\_BSONUM с BSONUM сданного билета.

# **Выпуск MCO на сверхнормативный багаж**

Формируется одно сообщение с данными MCO, TICKETS/TICKET/TRANS\_TYPE равен SALE, TICKETS/TICKET/OPTYPE равен SALE, TICKETS/TICKET/TYPE равен MCO, TICKETS/TICKET/MCO\_TYPE равен EXC\_BAGGAGE.

#### **Выпуск EMD на спецуслуги**

Формируется одно сообщение с данными EMD, TICKETS/TICKET/TRANS\_TYPE равен SALE, TICKETS/TICKET/OPTYPE равен SALE, TICKETS/TICKET/TYPE равен EMD, TICKETS/TICKET/MCO\_TYPE равен SERVICE.

См. также:

- [Приложение 1. Описание XML-формата обменного файла](http://wiki.sirena-travel.ru/onlineticket:103description)
- [Приложение 2. Описание полей XML документа](http://wiki.sirena-travel.ru/onlineticket:104operations)
- [Приложение 4. Комментарии по заполнению](http://wiki.sirena-travel.ru/onlineticket:106comments)

[онлайн-тикет](http://wiki.sirena-travel.ru/tag:%D0%BE%D0%BD%D0%BB%D0%B0%D0%B9%D0%BD-%D1%82%D0%B8%D0%BA%D0%B5%D1%82?do=showtag&tag=%D0%BE%D0%BD%D0%BB%D0%B0%D0%B9%D0%BD-%D1%82%D0%B8%D0%BA%D0%B5%D1%82)